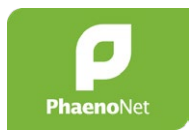

Sec I, Sec II

# **PhaenoNet : comment le microclimat influence-t-il les phases phénologiques des arbres ?**

À l'aide de capteurs LoRaWan et de PhaenoNet, les classes d'écoles étudient l'influence du microclimat sur les phases phénologiques des arbres et combinent ainsi une technologie de pointe avec des données d'observation fiables.

# **Arbres, phénologie et changement climatique**

Les recherches menées jusqu'à présent montrent que le changement climatique a une influence considérable sur certaines phases phénologiques. Les données de PhaenoNet le prouvent également : la floraison du noisetier, notamment, a avancé d'environ 14 jours au cours des dix dernières années. Il est évident que la température est la principale cause de ces changements chez les végétaux. Ce qui reste incertain, c'est l'impact des facteurs microclimatiques et macroclimatiques ou leur combinaison sur les végétaux.

#### **Prêt de capteurs LoRaWAN**

Les capteurs LoRaWAN sont prêtés gratuitement aux enseignant-e-s pour la durée d'une année scolaire ou civile. Un prêt plus long est possible dans le cas de projets continus. Chaque classe dispose de 10 à 20 capteurs, ce qui permet aux élèves de travailler soit individuellement, soit en petits groupes.

#### **Espèces d'arbres appropriées**

- Bouleau pendant (convient pour la coloration automnale)
- Érable sycomore (convient pour la coloration automnale)
- Hêtre
- Lilas commun
- Marronnier
- Mélèze (convient pour la coloration automnale)
- Noisetier

# **Proposition de déroulement**

#### **1. Question de recherche**

La classe choisit d'étudier une espèce d'arbre à différents endroits (par ex. à différentes altitudes et expositions) ou de comparer deux espèces d'arbres. Les élèves posent une question de recherche et développent leur hypothèse à ce sujet.

#### **2. Choix des arbres**

Les élèves choisissent leur(s) arbre(s) en fonction de la question de recherche.

# **3. Enregistrement dans la webApp de PhaenoNet**

Les élèves s'enregistrent sur la webApp de PhaenoNet et inscrivent leur arbre en tant que nouvel objet.

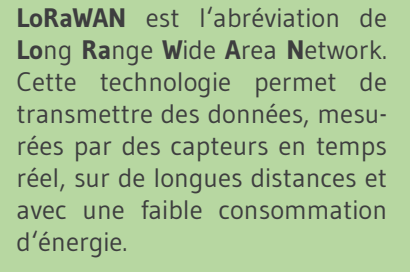

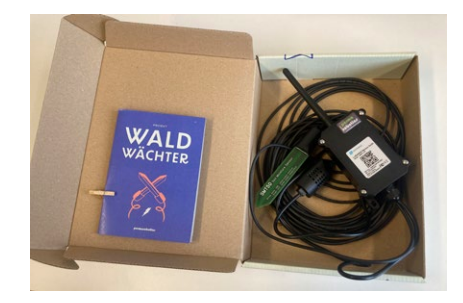

Figure 1 : capteur LoRaWAN. © GLOBE Suisse

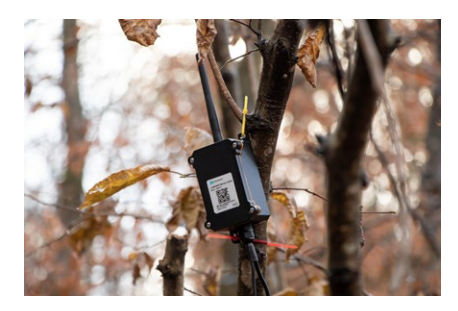

Figure 2 : capteur LoRaWAN installé. © Daria Göllnitz / GLOBE Suisse

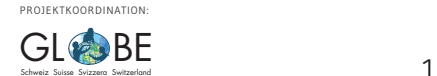

# **4. Installation du capteur LoRaWAN**

Les élèves installent le capteur LoRaWAN à leur arbre à l'aide des instructions jointes. Le premier capteur mesure la température et l'humidité de l'air et doit être placé à 2 m de hauteur. Le deuxième capteur mesure la température et l'humidité du sol et doit ètre enterré à 20 cm de profondeur, à proximité de l'arbre.

# **5. Observation phénologique**

Les élèves observent les phénophases de leur arbre en suivant les guides de terrain de l'espèce choisie ([www.phaenonet.ch](https://www.phaenonet.ch/fr/#manuals)/fr/#manuals).

### **6. Téléchargement des données**

[Les données des capteurs peuvent être téléchargées,](https://globe-swiss.ch/global/php/clips/link2db.php?d=2732) en suivant les instructions pas à pas, puis converties en format Excel. Les données phénologiques des différents groupes sont visibles dans la webApp de PhaenoNet ou peuvent être demandées pour tous les groupes à la fin de la période de saisie à l'adresse [info@phaenonet.ch.](mailto:info%40phaenonet.ch%20?subject=Datenanfrage%20PhaenoNet)

### **7. Analyse des données**

Les élèves analysent les données en petits groupes ou avec leur classe puis les comparent avec leur hypothèse.

### **8. Résultats**

Les résultats sont à présenter sous forme de poster, de rapport succinct ou d'exposé et pourront être publiés sur le site de GLOBE Suisse.

# **Questions et inscriptions**

Vous souhaitez participer avec votre classe et emprunter des capteurs ? Ou vous avez des questions sur l'offre ?

Prenez contact avec [info@phaenonet.ch](mailto:info%40phaenonet.ch?subject=PhaenoNet-Projekt%20Mikroklima%20bei%20B%C3%A4umen)

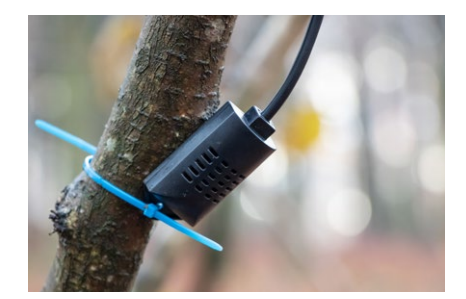

Figure 3 : le capteur de température et d'humidité de l'air est à placer à 2 m de hauteur sur le côté nord de l'arbre. © Daria Göllnitz / GLOBE Suisse

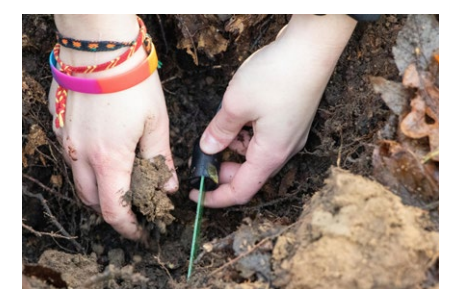

Figure 4 : le capteur qui mesure la température et l'humidité du sol doit être enterré à 20 cm dans le sol. © Daria Göllnitz / GLOBE Suisse

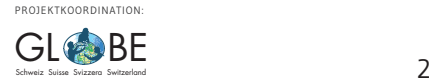